## **Course recompletion**

Presented by Dan Marsden MoodleMoot Australia 2019

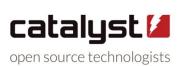

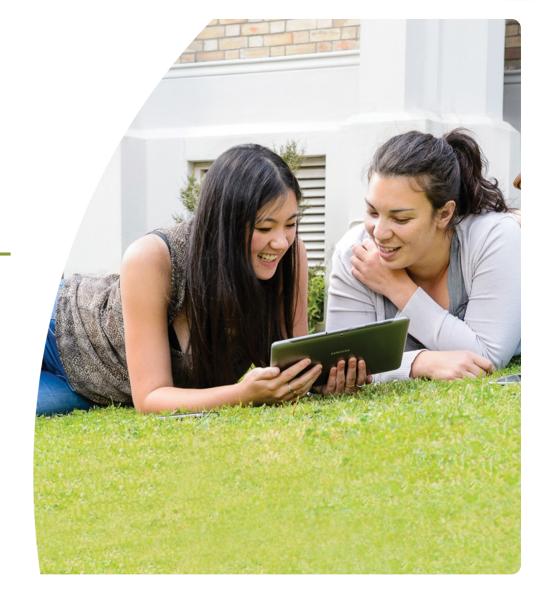

#### **Recompletion workflow**

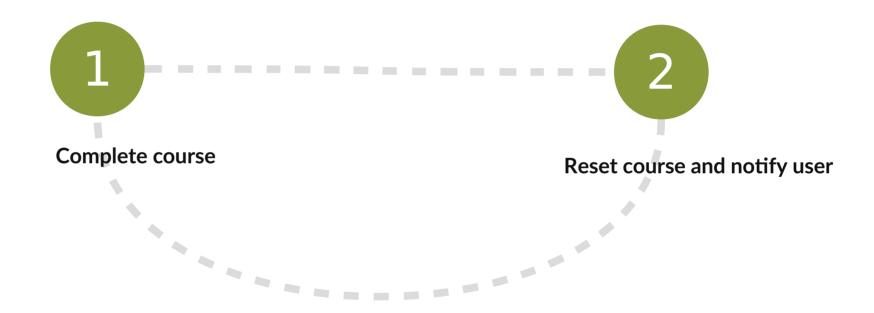

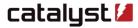

#### **Reset activity completion**

nberg. Robert Southey from Project Gutenberg. ent poem? ou will

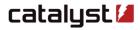

#### Configuration

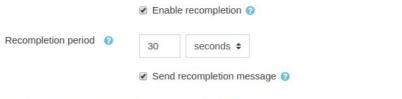

| Recompletion message subject | 0 | {\$a->coursename} refresher                                                                                                    |  |  |  |  |  |
|------------------------------|---|----------------------------------------------------------------------------------------------------|--|--|--|--|--|
| Recompletion<br>message body | • | Hi {\$a->fullname}  It has been 6 months since you last completed {\$a->coursename}  Please return and recomplete this course {\$a->link} |  |  |  |  |  |
| Advanced                     |   |                                                                                                    |  |  |  |  |  |
|                              |   | ✓ Delete all grades for the user ②                                                                                                    |  |  |  |  |  |
|                              |   | Archive completion data ?                                                                                                    |  |  |  |  |  |
| SCORM attempts               | 0 | ○ Do nothing ● Delete existing attempts                                                                                                   |  |  |  |  |  |
|                              |   | ✓ Archive old attempts                                                                                                    |  |  |  |  |  |
| Quiz attempts                | 0 | ○ Do nothing ○ Delete existing attempts ● Give student extra attempt/s                                                                    |  |  |  |  |  |
| Assign attempts              | 0 | ○ Do nothing                                                                                                    |  |  |  |  |  |

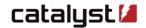

Cancel

# Maintains full grade history

| Date and time -                   | First name / Surname | + | Grade item                | Original grade | Revised grade | + | Source _           |
|-----------------------------------|----------------------|---|---------------------------|----------------|---------------|---|--------------------|
| Tuesday, 2 July 2019, 9:16 AM     | Bob Builder          |   | Course total              | 32.00          | 36.00         |   | aggregation        |
| Tuesday, 2 July 2019, 9:16 AM     | Bob Builder          |   | Assignment 1              | 32.00          | 36.00         |   | mod/assign         |
| Tuesday, 2 July 2019, 9:16 AM     | Bob Builder          |   | Course total              | 34.00          | 32.00         |   | aggregation        |
| Tuesday, 2 July 2019, 9:16 AM     | Bob Builder          |   | Assignment 1              | 34.00          | 32.00         |   | mod/assign         |
| Tuesday, 2 July 2019, 9:14 AM     | Bob Builder          |   | Course total              |                | 34.00         |   | aggregation        |
| Tuesday, 2 July 2019, 9:14 AM     | Bob Builder          |   | Privacy Training          |                |               |   | system             |
| Tuesday, 2 July 2019, 9:14 AM     | Bob Builder          |   | test                      |                |               |   | system             |
| Tuesday, 2 July 2019, 9:14 AM     | Bob Builder          |   | Attendance                |                |               |   | system             |
| Tuesday, 2 July 2019, 9:14 AM     | Bob Builder          |   | singlescobasic missingorg |                |               |   | system             |
| Tuesday, 2 July 2019, 9:14 AM     | Bob Builder          |   | test                      |                |               |   | system             |
| Tuesday, 2 July 2019, 9:14 AM     | Bob Builder          |   | MOODLE-AICC-01 20110330   |                |               |   | system             |
| Tuesday, 2 July 2019, 9:14 AM     | Bob Builder          |   | Course total              |                |               |   | system             |
| Tuesday, 2 July 2019, 9:14 AM     | Bob Builder          |   | Assignment 1              |                | 34.00         |   | mod/assign         |
| Thursday, 25 April 2019, 11:34 AM | Bob Builder          |   | Privacy Training          |                |               |   | local_recompletion |
| Thursday, 25 April 2019, 11:34 AM | Bob Builder          |   | test                      |                |               |   | local_recompletion |

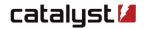

#### **SCORM**

Delete previous attempt data

Archive previous attempt data

#### Quiz

Delete previous attempt data

Archive previous attempt data

Allow extra attempts

# **Assignment**

Allow extra attempts

#### **User self-recompletion**

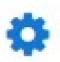

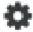

Reset my activity completion

## **Certificates**

#### Reporting

- 1) Course completion archive (course\_completions, course\_completion\_crit\_compl).
- 2) Activity completion archive (course\_modules\_completion).
- 3) Quiz attempts and grades.
- 4) SCORM tracking data.

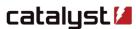

## Re-engage and remind

Release content based on enrolment date or activity completion

Uses activity access restrictions

**Email templates** 

#### Links

https://moodle.org/plugins/local\_recompletion

https://moodle.org/plugins/mod\_reengagement

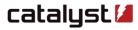